# Devoir libre 06  $2T\overline{SI}$ . Mathématiques

A rendre le lundi 14 février 2022

INSTRUCTIONS : les trois parties ne sont pas indépendantes. La partie III est en bonus et n'est pas obligatoire. Les questions Python (I-3 et III-6-c) peuvent être traitées sur une feuille à part, il faudra penser à imprimer notamment le champ de gradients ou la surface.

# Partie I

## Autour du vecteur gradient

- 1. **Un exemple** : on considère  $f_1 : \mathbb{R}^2 \to \mathbb{R}, (x, y) \mapsto (x^2 + y)e^{-(x^2 + y^2)}$ .
	- (a) Justifier que  $f_1$  est  $C^1$  sur  $\mathbb{R}^2$  et calculer ses dérivées partielles d'ordre 1. En déduire le vecteur gradient  $\nabla f_1$  en tout point  $(x, y)$ .
	- (b) Déterminer les points critiques de  $f_1$  sur  $\mathbb{R}^2$ .

## 2. Quelques propriétés d'un champ de gradients.

- Soit  $f \in \mathcal{C}^1(\mathbb{R}^2)$ ,  $A \in \mathbb{R}^2$  fixé et on suppose  $\vec{V} = \nabla f(A) \neq \vec{0}$ .
- (a) On considère  $\phi : t \mapsto f(A + t\vec{V})$ , montrer que  $\phi$  est dérivable sur R et que, en appliquant la règle de la chaîne :

$$
\phi'(0) = \left(\frac{\partial f}{\partial x}(A)\right)^2 + \left(\frac{\partial f}{\partial y}(A)\right)^2.
$$

- (b) Justifier que  $\phi'(0) > 0$ . En déduire que  $f(A + t\vec{V}) > f(A)$  pour  $t > 0$  assez proche de 0 et que le vecteur  $\vec{V}$  est dirigé selon les valeurs croissantes de f.
- (c) Justifier :  $f(A + t\vec{V}) = f(A) + \langle \vec{V}, t\vec{V} \rangle + ||t\vec{V}||\varepsilon(t)$ , avec  $\lim_{t \to 0} \varepsilon(t) = 0$ . Que peut-on dire de la norme du vecteur gradient par rapport à la variation de f ?
- 3. On reprend la fonction  $f_1 : \mathbb{R}^2 \to \mathbb{R}$ ,  $(x, y) \mapsto (x^2 + y)e^{-(x^2 + y^2)}$  de la question 1. En s'aidant de l'aide Python de la page 3, visualiser le champ de gradient associé à  $f_1$  pour  $L =$  $[-1,1]^2$  et  $n = 20$ . Les dérivées partielles d'ordre 1 ont été calculées à la question 1. On interprétera le champ dessiné pour se faire une idée des points critiques et des extrema. On pourra rajouter quelques lignes de niveau  $f(x, y) = k$  avec  $k \in \{-0.2, -0.1, 0, 0.1, 0.2, 0.3, 0.4\}$

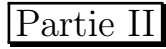

#### Autour de la détermination d'extrema

La matrice hessienne en un point a de f, fonction de classe  $\mathscr{C}^2$  sur un ouvert U de  $\mathbb{R}^p$  (contenant a) et à valeurs dans R, notée  $H_f(a)$ , est pour  $p = 2$  (respectivement pour  $p = 3$ ) :

$$
\begin{pmatrix}\n\frac{\partial^2 f}{\partial x_1^2}(a) & \frac{\partial^2 f}{\partial x_1 \partial x_2}(a) \\
\frac{\partial^2 f}{\partial x_2 \partial x_1}(a) & \frac{\partial^2 f}{\partial x_2^2}(a)\n\end{pmatrix}
$$
\n(respectivement

\n
$$
\begin{pmatrix}\n\frac{\partial^2 f}{\partial x_1^2}(a) & \frac{\partial^2 f}{\partial x_1 \partial x_2}(a) & \frac{\partial^2 f}{\partial x_1 \partial x_3}(a) \\
\frac{\partial^2 f}{\partial x_2 \partial x_1}(a) & \frac{\partial^2 f}{\partial x_2^2}(a) & \frac{\partial^2 f}{\partial x_2 \partial x_3}(a) \\
\frac{\partial^2 f}{\partial x_3 \partial x_1}(a) & \frac{\partial^2 f}{\partial x_3 \partial x_2}(a) & \frac{\partial^2 f}{\partial x_3^2}(a)\n\end{pmatrix}
$$
\n**T.S.V.P**

1

On dit que  $P \in \mathrm{O}_p(\mathbb{R})$  si, et seulement si,  $P \in \mathcal{M}_p(\mathbb{R})$  est inversible et  $P^{-1} = P^T$ .

On admet que si M est une matrice symétrique réelle d'ordre p, c'est-à-dire telle que  $M = M<sup>T</sup>$ , il existe un couple (non unique) de matrices  $(P, \Delta)$ , où  $P \in O_p(\mathbb{R})$  et  $\Delta$  est diagonale, tel que :

$$
M = P.\Delta.P^T \Leftrightarrow \Delta = P^T MP.
$$

#### On dit que  $M$  est orthogonalement diagonalisable dans  $\mathbb{R}$ .

Toute matrice hessienne est symétrique réelle d'après le théorème de Schwarz car  $f$  est de classe  $\mathscr C^2$  sur un ouvert de  $\mathbb{R}^p$ . Elle est donc orthogonalement diagonalisable dans  $\mathbb{R}$ .

On admet la formule de Taylor-Young à l'ordre 2 pour une fonction de  $\mathbb{R}^p$  dans  $\mathbb{R}$ .

Soit f de classe  $\mathscr{C}^2$  sur un ouvert  $U \subset \mathbb{R}^p$ ,  $a \in U$ , et  $h \in \mathbb{R}^p$  (assimilé ainsi que  $\nabla f(a)$  à une matrice de  $\mathcal{M}_{p,1}(\mathbb{R})$  tel que  $a + h \in U$ , alors en supposant  $\lim_{z \to h} \varepsilon(h) = 0$ :  $h\rightarrow 0$ 

$$
f(a+h) = f(a) + (\nabla f(a))^T h + \frac{1}{2} h^T H_f(a) h + ||h||^2 \varepsilon(h)
$$

On dit qu'une matrice est symétrique positive (respectivement définie positive) si et seulement si elle est symétrique réelle et si tous les éléments de son spectre sont des réels positifs ou nuls (respectivement strictement positifs).

On note  $\mathcal{S}_p^+(\mathbb{R})$  (respectivement  $\mathcal{S}_p^{++}(\mathbb{R})$ ) l'ensemble des matrices symétriques positives (respectivement définies positives) de  $\mathcal{M}_p(\mathbb{R})$ .

- 1. Soit  $M =$  $\sqrt{ }$  $\mathcal{L}$ 4  $-2$   $-2$  $-2$  4  $-2$  $-2$   $-2$  4  $\setminus$ , montrer que  $M \in \mathcal{S}_3^+(\mathbb{R})$ .
- 2. **Un exemple** : On reprend  $f_1 : \mathbb{R}^2 \to \mathbb{R}$ ,  $(x, y) \mapsto (x^2 + y)e^{-(x^2 + y^2)}$ . Déterminer la matrice hessienne de f aux 3 points  $\left(0, \pm \frac{1}{\sqrt{2}}\right)$  $\overline{c}$  $\Big)$ ,  $\Big( \frac{1}{\sqrt{2}} \Big)$  $\frac{1}{2}, \frac{1}{2}$ 2 .
- 3. Soit  $M \in \mathcal{M}_p(\mathbb{R})$  orthogonalement diagonalisable dans  $\mathbb{R}$ , donc il existe un couple (non unique) de matrices  $(P, \Delta)$ , où  $P \in O_p(\mathbb{R})$  et  $\Delta$  est diagonale, tel que :  $M = P.\Delta.P^T$ . On se fixe un tel couple  $(P, \Delta)$ . Soit  $X \in \mathcal{M}_{p,1}(\mathbb{R})$  et on pose  $X = PY$ . Montrer :

$$
X^T M X = Y^T \Delta Y.
$$

Si l'on pose  $Y^T = (y_1 \dots y_j \dots y_p)$  et  $\Delta = \text{Diag}(\lambda_1, \lambda_2, ..., \lambda_p) \in M_p(\mathbb{R})$ , exprimer  $Y^T \Delta Y$ en fonction d'une somme.

- 4. Déterminons des conditions qui permettent de préciser la nature des points critiques de  $f \in \mathscr{C}^2(U,\mathbb{R})$ sur un ouvert U. On suppose que  $a \in U$  est un point critique de f.
	- (a) Justifier que sous ces conditions, quand  $h \to 0$ ,

$$
f(a + h) = f(a) + \frac{1}{2}h^{T}H_{f}(a)h + ||h||^{2}\varepsilon(h).
$$

- (b) En déduire que f présente un minimum local en a si, et seulement si,  $h^T H_f(a) h \geq 0$  pour  $h \neq 0$  inclus dans une certaine boule de centre a. Quelle condition doit-on avoir pour que le minimum local soit strict ?
- $(c)$  De même, trouver une inégalité du même type qui caractérise le fait que a soit un maximum local ? Un maximum local strict ?
- (d) Montrer en utilisant la question **II-3** que si f est de classe  $\mathscr{C}^2$  sur un ouvert  $U \subset \mathbb{R}^p$  et a est un **point critique** de  $f$  sur  $U$  :
	- ► Si  $H_f(a) \in \mathcal{S}_p^{++}(\mathbb{R})$  (définie positive) alors f atteint en a un minimum local strict;
	- ► Si  $H_f(a) \notin S^+(R)$  (positive) alors f n'a pas de minimum en a.
	- ► Si  $-H_f(a) \in \mathcal{S}_p^{++}(\mathbb{R})$  (définie positive) alors f atteint en a un maximum local strict;
	- ► Si  $-H_f(a) \notin \mathcal{S}^+(R)$  (positive) alors f n'a pas de maximum en a.
- (e) **On suppose ici**  $p = 2$ . Alors  $H_f(a)$  admet deux valeurs propres  $\lambda_1$  et  $\lambda_2$  réelles. Écrire Det  $(H_f(a))$  et tr  $(H_f(a))$  en fonction de  $\lambda_1$  et de  $\lambda_2$ . Montrer alors que :
	- $\blacktriangleright$  Si Det  $(H_f(a)) \leq 0$ , f n'a pas d'extremum en a.
	- $\triangleright$  Si Det  $(H_f(a)) > 0$  et tr  $(H_f(a)) > 0$ , f présente un minimum strict en a.
	- $\triangleright$  Si Det  $(H_f(a)) > 0$  et tr  $(H_f(a)) < 0$ , f présente un maximum strict en a.

5. **Exemple :** On reprend  $f_1 : \mathbb{R}^2 \to \mathbb{R}, (x, y) \mapsto (x^2 + y)e^{-(x^2 + y^2)}$ .

Trouver la nature (minimum, maximum, point selle) de f aux 3 points  $\left(0, \pm \frac{1}{\sqrt{2}}\right)$ 2  $\Big)$ ,  $\Big( \frac{1}{\zeta}$  $\frac{1}{2}$ ,  $\frac{1}{2}$ 2  $\big).$ 

6. On se propose trouver tous les extrema de  $f_1 : \mathbb{R}^2 \to \mathbb{R}$ ,  $(x, y) \mapsto (x^2 + y)e^{-(x^2 + y^2)}$  sur  $\mathbb{R}$ .

(a) Montrer: 
$$
\forall (x, y) \in \mathbb{R}^2
$$
,  $0 \le |f(x, y)| \le ((\max(|x|, |y|))^2 + \max(|x|, |y|)) e^{-(\max(|x|, |y|))^2}$ .

(b) En remarquant que  $\lim_{u \to +\infty} (u^2 + u)e^{-u^2} = 0$ , montrer :

$$
\exists r > 0, \max(|x|, |y|) \ge r \Rightarrow 0 \le |f(x, y)| \le \frac{1}{2}e^{-\frac{3}{4}}.
$$

# Dans la suite, on fixe un tel  $r$ .

- (c) On pose  $K = \{(x, y) \in \mathbb{R}^2, \max(|x|, |y|) \leq r\}$ . À quoi ressemble géométriquement K? Justifier que  $\hat{K}$  est un fermé-borné de  $\mathbb{R}^2$ .
- (d) Vérifier que tous les points critiques de  $f$  sont dans  $K$ . En déduire tous les extrema globaux de f sur  $\mathbb{R}^2$  et les points où ils sont atteints.

# Partie III

#### Position locale d'une surface par rapport à son plan tangent en un point

Dans l'espace  $\mathbb{R}^3$  rapporté à un repère orthonormé  $(0, \vec{i}, \vec{j})$ , on considère la surface  $\Sigma : z = g(x, y)$ , où g est une fonction de classe  $C^2$  sur un ouvert  $U \subset \mathbb{R}^2$ . On pose  $f : (x, y, z) \mapsto z - g(x, y)$ . Soit  $M_0(x_0, y_0, g(x_0, y_0))$  un point de  $\Sigma$  et on pose  $z_0 = g(x_0, y_0)$ .

- 1. Écrire le vecteur gradient  $\nabla f(M_0)$  en fonction des dérivées partielles premières  $\frac{\partial g}{\partial x}$  et  $\frac{\partial g}{\partial y}$ .
- 2. Montrer qu'une équation cartésienne du plan tangent  $\Pi_{M_0}$  au point régulier  $M_0$  à  $\Sigma$  est :

$$
z = z_0 + \frac{\partial g}{\partial x}(x_0, y_0)(x - x_0) + \frac{\partial g}{\partial y}(x_0, y_0)(y - y_0).
$$

3. On pose  $h = \begin{pmatrix} h_1 \\ h_2 \end{pmatrix}$  $h_2$ et  $x = x_0 + h_1$ ,  $y = y_0 + h_2$ . On note  $H_g(x_0, y_0)$  la matrice hessienne de g en  $(x_0, y_0)$ . En utilisant la formule de Taylor-Young à l'ordre 2 appliquée à g, montrer :

$$
g(x_0 + h_1, y_0 + h_2) = g(x_0, y_0) + \frac{\partial g}{\partial x}(x_0, y_0)h_1 + \frac{\partial g}{\partial y}(x_0, y_0)h_2
$$
  
+ 
$$
\frac{1}{2} \left( h_1^2 \frac{\partial^2 g}{\partial x^2}(x_0, y_0) + 2h_1 h_2 \frac{\partial^2 g}{\partial x \partial y}(x_0, y_0) + h_2^2 \frac{\partial^2 g}{\partial y^2}(x_0, y_0) \right) + (h_1^2 + h_2^2) \, \varepsilon((h_1, h_2)),
$$

où  $\lim_{(h_1,h_2)=(0,0)} \varepsilon((h_1,h_2)) = 0.$ 

où

4. Soit le point  $P_{h_1,h_2}$  du plan tangent  $\Pi_{M_0}$  d'abscisse  $x = x_0 + h_1$  et d'ordonnée  $y = y_0 + h_2$  tel que  $(x_0 + h_1, y_0 + h_2) \in U$ . On pose :

$$
z_{\Pi_{M_0}} = z_0 + \frac{\partial g}{\partial x}(x_0, y_0)h_1 + \frac{\partial g}{\partial y}(x_0, y_0)h_2.
$$

Justifier que  $(x_0 + h_1, y_0 + h_2, z_{\Pi_{M_0}})$  est le point  $P_{h_1, h_2}$  du plan  $\Pi_{M_0}$ . On pose  $z_{\Sigma} = g(x_0 + h_1, y_0 + h_2)$ , alors  $(x_0 + h_1, y_0 + h_2, z_{\Sigma}) \in \Sigma$ . On étudie le signe de  $z_{\Sigma}-z_{\Pi_{M_0}}.$  Montrer que cette différence est :

$$
\frac{1}{2} \left( h_1^2 \frac{\partial^2 g}{\partial x^2} (x_0, y_0) + 2h_1 h_2 \frac{\partial^2 g}{\partial x \partial y} (x_0, y_0) + h_2^2 \frac{\partial^2 g}{\partial y^2} (x_0, y_0) \right) + (h_1^2 + h_2^2) \, \varepsilon((h_1, h_2)),
$$
\n
$$
\lim_{(h_1, h_2) = (0, 0)} \varepsilon((h_1, h_2)) = 0.
$$

 $T.S.V.P \rightarrow$ 

- 5. En utilisant  $h^T H_g(x_0, y_0)h = h_1^2$  $\partial^2 g$  $\frac{\partial^2 g}{\partial x^2}(x_0, y_0) + 2h_1h_2 \frac{\partial^2 g}{\partial x \partial y}(x_0, y_0) + h_2^2$  $\partial^2 g$  $\frac{\partial^2 y}{\partial y^2}(x_0, y_0)$  et les résultats de la partie II, montrer que :
	- Si Det  $(H_g(x_0, y_0)) > 0$  et si tr  $(H_g(x_0, y_0)) > 0$ ,  $z_{\Sigma} z_{\Pi_{M_0}} > 0$  et la surface reste localement au dessus de son plan tangent  $\Pi_{M_0}$ .
	- Si Det  $(H_g(x_0, y_0)) > 0$  et si tr  $(H_g(x_0, y_0)) < 0$ ,  $z_{\Sigma} z_{\Pi_{M_0}} < 0$  et la surface reste localement en dessous de son plan tangent  $\Pi_{M_0}$ .
	- ► Si Det  $(H_g(x_0, y_0)) < 0$ ,  $z_Σ z_{Π_{M_0}}$  change de signe et le plan tangent  $\Pi_{M_0}$  traverse localement la surface.
	- $\blacktriangleright$  Si Det  $(H_q(x_0, y_0)) = 0$ , on ne peut rien dire et il faut faire une étude de signe directe.
- 6. **Un exemple** : On considère la surface  $\Sigma$  :  $z = x^3 + y^3 3xy$  et on pose  $M_0 = (1, 1, -1)$ .
	- (a) Vérifier que  $M_0 \in \Sigma$ . Déterminer une équation du plan tangent  $\Pi_{M_0}$  à  $\Sigma$  en  $M_0$ .
	- (b) Écrire la matrice hessienne de  $g: (x, y) \mapsto x^3 + y^3 3xy$  en (1, 1). En déduire la position locale de  $\Pi_{M_0}$  par rapport à Σ autour de  $M_0$ .
	- (c) **Application Python**. Dessiner  $\Sigma$  et  $\Pi_{M_0}$ .

#### Quelques méthodes PYTHON utiles

 $\Box$  Méthode 0.1.— Comment tracer une ligne de niveau ou une surface

► Pour tracer des lignes de niveau  $\{(x, y) \in [a, b] \times [c, d], f(x, y) = k\}$ , où k est un réel (qui peut prendre plusieurs valeurs), on fait une grille en  $X$  et en  $Y$  de pas h sur laquelle on calcule les valeurs de f. On emploie ensuite contour du module matplotlib.pyplot en mettant dans une liste  $L$  les valeurs de  $k$  pour lesquelles on désire le tracé. On tape selon le modèle de syntaxe suivant.

```
import numpy as np; import matplotlib.pyplot as plt
X = np.arange(a,b,h); Y = np.arange(c,d,h)X, Y = np.message, x, Y); Z = f(X, Y); L=[k1, k2, ..., kp]plt.axis('equal'); plt.contour(X,Y,Z,L);plt.show()
```
 $\triangleright$  Pour *tracer une surface*, d'équation  $z = f(x, y)$ , on réalise d'abord une grille en  $(x, y)$  en supposant  $x \in [a, b]$  et  $y \in [c, d]$  avec un pas h puis on calcule les valeurs de  $z$  correspondants aux points de cette grille. puis on fait le tracé avec plot\_surface issu du module mpl\_toolkits.mplot3d. On tape selon le modèle suivant.

```
import numpy as np; import matplotlib.pyplot as plt
from mpl_toolkits.mplot3d import Axes3D
X = np.arange(a,b,h); Y = np.arange(c,d,h)X, Y = np.message Z = f(X, Y)ax = Axes3D(plt.figure( )); ax.plot_surface(X,Y,Z); plt.show()
```
# $\Box$  Méthode 0.2.— Comment tracer un champ de gradients (ou de vecteurs) dans le plan  $\mathbb{R}^2$

On suppose f de classe  $\mathcal{C}^1$  sur une partie  $L = [a, b] \times [c, d]$  de  $\mathbb{R}^2$ , à valeurs dans  $\mathbb{R}$ . On désire tracer les vecteurs gradients de  $f$  en différents points de  $L$  qui suivent le quadrillage imposé par X pour les abscisses et Y pour les ordonnées. On rentre les packages utilisés. import numpy as np;import matplotlib.pyplot as plt Puis, on rentre la fonction gradient d'arguments x et y qui renvoie gx,gy

Ensuite, on tape  $X = npu$ . linspace(a,b,n);  $Y = np$ . linspace(c,d,n) avec les valeurs a, b, c et d souhaitées. On prendra n pas trop grand (par exemple  $n = 20$ ). Puis, on passe  $\grave{a}$  la visualisation :

 $X, Y = np.message, T(X, Y); gX, gY = gradient(X, Y); pIt. quiver(X, Y, gX, gY)$